## **Programming Programming Programming**

## **Program Termination −− return**

Program termination control enables you to exit from your program at some point prior to its normal termination point.

## **return**

After a MATLAB function runs to completion, it terminates and returns control either to the function that called it, or to the keyboard. If you need to exit a function prior to the point of normal completion, you can force an early termination using the return function. return immediately terminates the current sequence of commands and exits the currently running function.

return is also used to terminate keyboard mode.

Error Control -- try, catch Symbol Reference in Symbol Reference

© 1994–2005 The MathWorks, Inc. Terms of Use · Patents · Trademarks

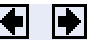